#### **1. สาระสำคัญ**

การวัดแนวโน้มเข้าสู่ส่วนกลางของข้อมูล เป็นการหาค่ากลางที่เป็นตัวแทนของข้อมูลทั้งหมด เพื่อสรุป เรื่องราวที่เกี่ยวข้องกับข้อมูลนั้นๆ ได้อย่างรวดเร็ว การวัดแนวโน้มเข้าสู่ส่วนกลางมีวิธีการหาได้หลายวิธี ค่าเฉลี่ยเลขคณิต หมายถึง การหารผลรวมของข้อมูลทั้งหมดด้วยจำนวนข้อมูลทั้งหมด มัธยฐาน เป็นค่าที่มีตำแหน่งกึ่งกลางของข้อมูล เมื่อนำข้อมูลดังกล่าวมาเรียงจากค่าน้อยไปหาค่ามาก (หรือจากค่ามากไปหาค่าน้อย) ใช้สัญลักษณ์ Med แทน มัธยฐาน

ฐานนิยม คือ ค่าของข้อมูลที่มีความถี่ที่สุดใช้สัญลักษณ์ Mod แทน ฐานนิยม

การวัดแนวโน้มเข้าสู่ส่วนกลางของข้อมูล เป็นการหาค่ากลางที่เป็นตัวแทนของข้อมูลทั้งหมด เพื่อสรุป เรื่องราวที่เกี่ยวข้องกับข้อมูลนั้นๆ ได้อย่างรวดเร็ว การวัดแนวโน้มเข้าสู่ส่วนกลางมีวิธีการหาได้หลายวิธี

#### **2. สมรรถนะประจำหน่วย**

ใช้ค่ากลางและการวัดการกระจายตามลักษณะของข้อมูล

#### **3. จุดประสงค์การเรียนรู้**

3.1 หาค่าเฉลี่ยเลขคณิตของข้อมูลที่กำหนดให้ได้

3.2 หาค่ามัธยฐานของข้อมูลที่กำหนดให้ได้

3.3 หาค่าฐานนิยมของข้อมูลที่กำหนดให้ได้

3.4 หาค่าเฉลี่ยเรขาคณิตของข้อมูลที่กำหนดให้ได้

3.5 หาค่าเฉลี่ยฮาร์มอนิกของข้อมูลที่กำหนดให้ได้

3.6 หาค่ากึ่งกลางพิสัยของข้อมูลที่กำหนดให้ได้

# **4. เนื้อหาสาระการเรียนรู้**

หน่วยที่ 2 การวัดแนวโน้มเข้าสู่ส่วนกลาง ประกอบไปด้วยหัวข้อหรือเนื้อหาสาระการเรียนรู้ในเรื่อง ต่อไปนี้

4.1 ค่าเฉลี่ยเลขคณิต

4.2 มัธยฐาน

4.3 ฐานนิยม

4.4 ค่าเฉลี่ยเรขาคณิต

4.5 ค่าเฉลี่ยฮาร์มอนิก

4.6 ค่ากึ่งกลางพิสัย

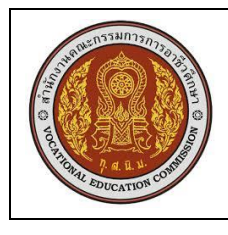

## **5. กิจกรรมการเรียนรู้**

**สัปดาห์ที่ 2**

# **5.1 การนำเข้าสู่บทเรียน**

5.1.1 ครูทบทวนเรื่องค่ากลางของข้อมูลที่นักศึกษาควรทราบ ได้แก่ การคิดเกรดเฉลี่ยของนักศึกษา

# **5.2 การเรียนรู้**

5.2.1 ครูอธิบายเรื่องการวัดแนวโน้มเข้าสู่ส่วนกลางมีหลายวิธี ดังนี้

- ค่าเฉลี่ยเลขคณิต ( arithmetic mean)
- ค่าเฉลี่ยเรขาคณิต ( geometic mean )
- ค่าเฉลี่ยฮาร์มอนิก ( harmonic mean )
- ค่ากึ่งกลางพิสัย ( mid-range)
- มัธยฐาน (median)
- ฐานนิยม ( mode)

แต่วิธีที่นิยมใช้กันมี 3 ชนิด คือ ค่าเฉลี่ยเลขคณิต มัธยฐาน และฐานนิยม

โดยทั่วไปการวัดแนวโน้มเข้าสู่ส่วนกลาง แบ่งข้อมูลเป็น 2 วิธี คือ ข้อมูลที่ไม่ได้แจกแจงความถี่ และ ข้อมูลที่แจกแจงความถี่

5.2.2 ครูอธิบายเรื่องค่าเฉลี่ยเลขคณิตของข้อมูลที่ไม่ได้แจกแจงความถี่หรือข้อมูลดิบ พร้อม ยกตัวอย่างประกอบ

ค่าเฉลี่ยเลขคณิต หมายถึง การหารผลรวมของข้อมูลทั้งหมดด้วยจำนวนข้อมูลทั้งหมด การหาค่าเฉลี่ยเลขคณิตของข้อมูลที่ไม่ได้แจกแจงความถี่ (ungrouped data)

ถ้า  $x_1, x_2, x_3, ... x_n$  เป็นข้อมูล N จำนวนจากประชากร ใช้สัญลักษณ์แทนด้วย  $\mu$ (มิว)

$$
\mu = \frac{\sum_{i=1}^{N} x_i}{N}
$$

ถ้า  $x_1, x_2, x_3, ... x_n$  เป็นข้อมูลเพียง n จำนวนจากตัวอย่างเป็นตัวแทนของประชากร ใช้สัญลักษณ์แทนด้วย *X*

$$
\bar{X} = \frac{\sum_{i=1}^{N} x_i}{n}
$$

Ex.จากการสอบถามอายุของนักเรียนกลุ่มหนึ่งในห้องเรียนหนึ่งเป็นดังนี้ 14, 16, 14, 17, 16, 14, 18 และ 17 จงหาค่าเฉลี่ยเลขคณิตของอายุนักเรียนกลุ่มนี้

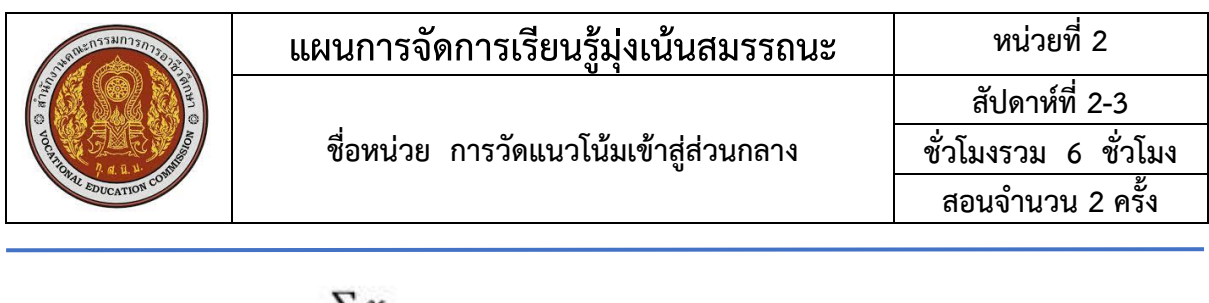

$$
\frac{2x}{\sin \theta} \quad \overline{X} = \frac{2x}{n}
$$

$$
\frac{14+16+14+17+16+14+18+17}{8} = \frac{126}{8}
$$

 ดังนั้นค่าเฉลี่ย อายุนักเรียนกลุ่มนี้ = 15.75 ปี 5.2.3 ครูเขียนโจทย์บนกระดาน พร้อมสุ่มเรียกถามนักศึกษาเป็นรายบุคคล 5.2.4 ครูให้นักศึกษาทำกิจกรรมที่ 2.1 เพื่อทดสอบความเข้าใจ 5.2.5 ครูอธิบายการหาค่าเฉลี่ยเลขคณิตของข้อมูลที่แจกแจงความถี่ พร้อมยกตัวอย่าง

ประกอบ

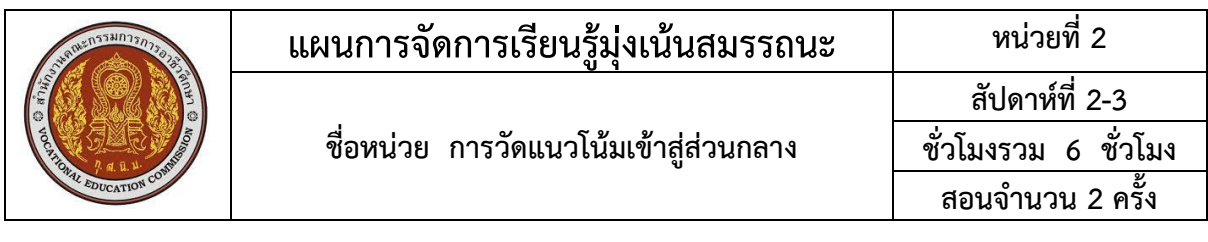

ิการหาค่าเฉลี่ยเลขคณิตในรูปการแจกแจงความถี่ สามารถคำนวณหาผลบวกของข้อมูลทั้งหมด ได้อย่างง่ายๆ โดยใช้ความถี่เข้าช่วย ดังนี้

- ให้  $x$  เป็นข้อมูลที่ประกอบด้วย
	- $x_{\scriptscriptstyle 1}^{\scriptscriptstyle -}$  เป็นข้อมูลที่มีความถี่เท่ากับ  $f_{\scriptscriptstyle 1}^{\scriptscriptstyle -}$  $x_{\,2}$  เป็นข้อมูลที่มีความถี่เท่ากับ  ${f}_{\,2}$  $x_{\,3}\;$  เป็นข้อมูลที่มีความถี่เท่ากับ  $f_3$ 
		- $x_{k}$  เป็นข้อมูลที่มีความถี่เท่ากับ  $f_{k}$
- . . . ค่าเฉลี่ยเลขคณิตของข้อมูลเป็น ดังนี้

$$
\mu = \frac{f_1 x_1 + f_2 x_2 + f_3 x_3 + \dots + f_K x_K}{f_1 + f_2 + f_3 + \dots + f_K}
$$

$$
= \frac{\sum_{i=1}^k f_i x_i}{\sum_{i=1}^k f_i}
$$

$$
= \frac{\sum_{i=1}^k f_i x_i}{N}
$$

N เป็นจำนวนค่าจากการสังเกตทั้งหมด หรือ  $N = \sum_{i=1}^{k} f_i$ เมื่อ X<sub>i</sub> เป็นจุดกึ่งกลางของชั้นที่ i K เป็นจำนวนอันตรภาคชั้น

ถ้าเป็นค่าเฉลี่ยของตัวอย่าง เปลี่ยนจาก  $\mu$  เป็น  $\overline{X}$  และเปลี่ยนจาก N เป็น n หมายเหต

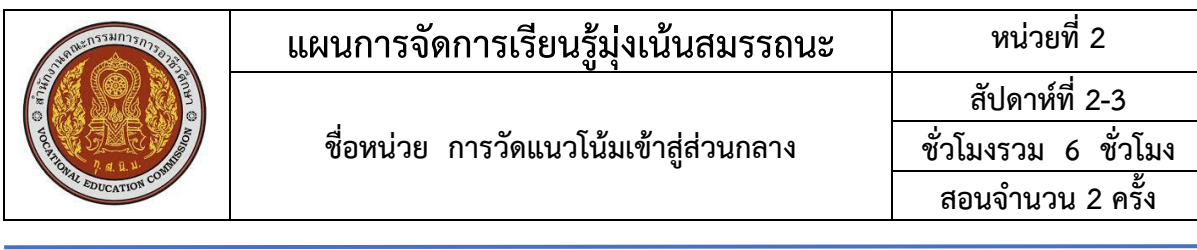

<u>ตัวอย่างที่ 1</u> ในการสอบวิชาคณิตศาสตร์ของนักเรียนชั้น ม.6 ห้องหนึ่งจำนวน 20 คน ปรากฏผลดังนี้

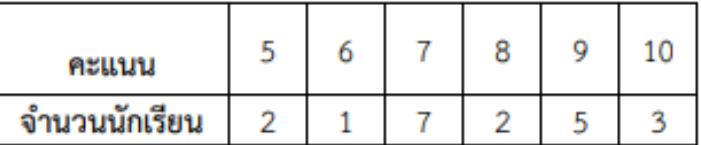

จงหาค่าเฉลี่ยเลขคณิตของคะแนนสอบวิชาคณิตศาสตร์ของนักเรียนห้องนี้

ให้ x, แทน คะแบบ

 $\bar{f}_i$ แทน จำนวนนักเรียนแต่ละช่วงคะแนน

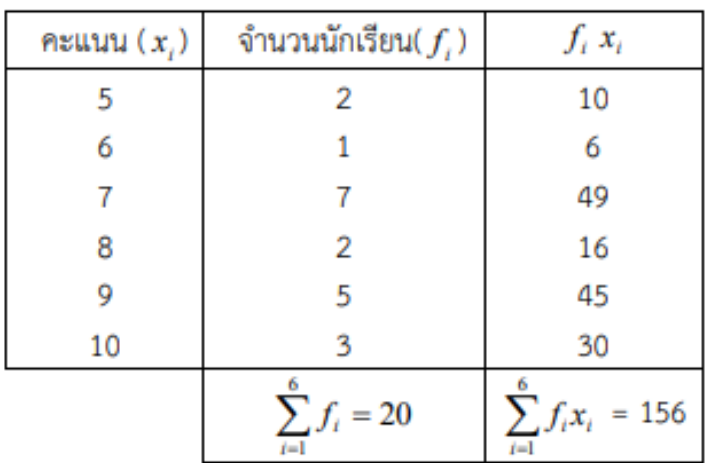

$$
\begin{array}{rcl}\n\text{S}\n\text{S}\n\end{array}\n\qquad\n\begin{array}{rcl}\n\mathcal{L} & = & \frac{\sum_{i=1}^{k} f_i x_i}{N} \\
& = & \frac{156}{20} \\
& = & 7.8\n\end{array}
$$

- . . ค่าเฉลี่ยเลขคณิตของคะแนนสอบวิชาคณิตศาสตร์ของนักเรียนห้องนี้ เท่ากับ 7.8 คะแนน 7.8 คะแนน ตอบ
	- 5.2.6 ครูเขียนโจทย์บนกระดาน พร้อมสุ่มเรียกถามนักศึกษาเป็นรายบุคคล 5.2.7 ครูให้นักศึกษาลองทำกิจกรรมที่ 2 . 2 เพื่อทดสอบความเข้าใจ 5.2.8 ครูอธิบายเรื่องค่าเฉลี่ยเลขคณิตถ่วงน้ำหนักพร้อมยกตัวอย่างประกอบ

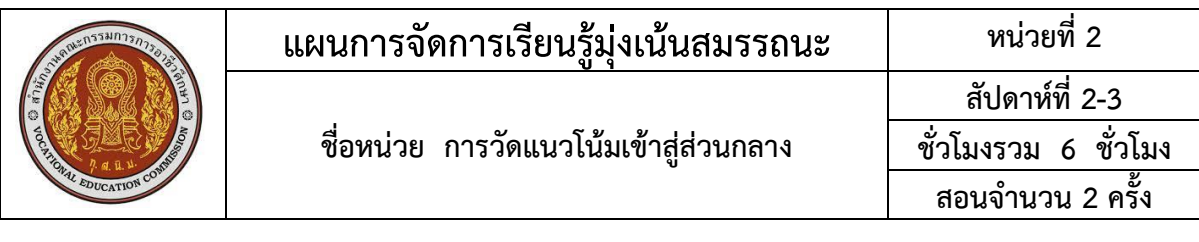

การหาค่าเฉลี่ยเลขคณิตถ่วงน้ำหนักนี้ใช้ในกรณีข้อมูลแต่ละค่ามีความสำคัญไม่เท่ากัน ซึ่งมีวิธีการหา ดังนี้

ให้ W $_1$  , W $_2$  , W $_3$  , ..., W $_{\sf N}$  เป็นความสำคัญหรือน้ำหนักถ่วงของค่า จากการสังเกต  $\;$  X $_1$  , X $_2$  , X $_3$  ,  $..., X_N$  ตามลำดับแล้ว

ค่าเลลี่ยเลขคณิตถ่วงน้ำหนัก 
$$
\overline{x} = \frac{W_1X_1 + W_2X_2 + W_3X_3 + ... + W_NX_N}{W_1 + W_2 + W_3 + ...W_N}
$$
  
\nหรือเขียนอย่างย่อ ๆ ได้ดังนี้  $\overline{X} = \frac{\sum_{i=1}^{n} w_i x_i}{\sum_{i=1}^{n} w_i}$ 

ตัวอย่าง

ในการสอบครั้งหนึ่งครู ให้น้ำหนักเป็นหน่วยกิจแต่ละวิชาได้แก่วิชา เคมี ฟิสิกส์ ชีวิทยา และคณิตศาสตร์เป็น 2, 1.5 , 2 และ 2.5 ตามลำดับถ้าวิมลสอบทั้งสี่ วิชาได้คะแนน 65, 70, 80 และ 90 ตามลำดับ จงหาค่าเฉลี่ยเลขคณิตของวิมล <u>นำข้อมูลมาใส่ตารางได้</u>

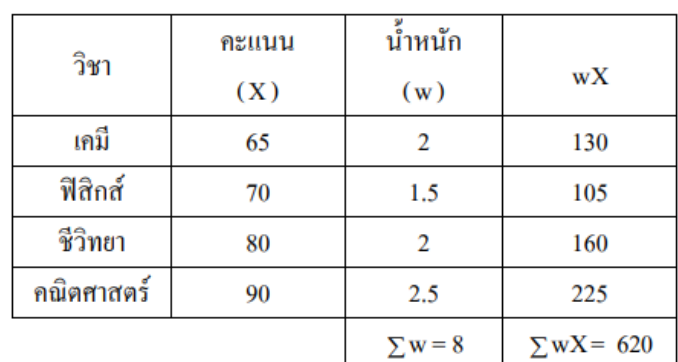

คำนวณหาจากสูตร  $\overline{X} = \frac{\sum wX}{\sum w}$  $=\frac{620}{8}$ 

#### $= 77.5$

A ี ค่าเฉลี่ยเลขคณิตของคะแนนวิมลเท่ากับ 77.5 คะแนน

5.2.9 ครูอธิบายเรื่องค่าเฉลี่ยเลขคณิตรวม พร้อมอธิบายยกตัวอย่างประกอบ และสุ่มเรียก ถามนักศึกษาเป็นรายบุคคล

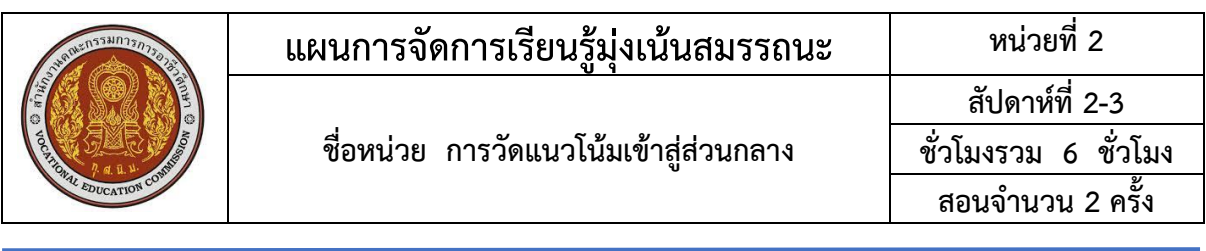

ในการวิเคราะห์ข้อมูลของตัวแปรเดียวกันจากตัวอย่างหลาย ๆ ชุดที่หาค่าเฉลี่ยเลขคณิตของแต่ละชุดไว้แล้ หากผู้วิเคราะห์ต้องการทราบค่าเฉลี่ยเลขคณิตของข้อมูลทั้งหมด โดยนับรวมเป็นชุดเดียวกันก็สามารถหาได้จาก ค่าเฉลี่ยเลขคณิตของข้อมูลแต่ละชุดที่คำนวณไว้แล้ว กล่าวคือ

ถ้ำ  $\overline{\mathrm{X}}_{1}, \overline{\mathrm{X}}_{2}, ..., \overline{\mathrm{X}}_{k}$  เป็นค่าเฉลี่ยเลขคณิตของข้อมูลชุดที่ 1, 2, ...,  $\mathrm{k}$  ตามลำดับ

 $\mathbf{n}_1$  ,  $\mathbf{n}_2$  ,  $...$  ,  $\mathbf{n}_k$  เป็นจำนวนค่าจากการสังเกตในข้อมุลชุดที่ 1, 2, ...,  $\mathbf{k}$  ตามลำคับ

ค่าเจลี่ยเลขคณิตราม
$$
\overline{X} = \frac{n_1 \overline{X}_1 + n_2 \overline{X}_2 + \dots + n_k \overline{X}_k}{n_1 + n_2 + \dots + n_k}
$$

$$
= \frac{\sum_{i=1}^k n_i \overline{X}_i}{\sum_{i=1}^k n_i}
$$

และถ้าข้อมูลเป็นระดับประชากร การคำนวณยังคงใช้สูตรทำนองเดียวกันแต่เปลี่ยน  $\overline{\mathrm{X}}$  เป็น  $\mu$  และ  $\mathrm{n}$ เป็น N

ตัวอย่าง

ถ้าค่าเฉลี่ยเลขคณิตของอายุนักเรียนชั้นมัธยมศึกษาปีที่ 4, 5 และ 6 ของโรงเรียน ี แห่งหนึ่งเป็น 15, 17 และ 19 ตามลำคับและโรงเรียนแห่งนี้มีนักเรียนแต่ละชั้นเป็น 80, 70 และ 50 ตามลำดับจงหาค่าเฉลี่ยเลขคณิตของอายุของนักเรียนทั้งสามชั้น

<u>โดยคิดคำนวณ</u>จากสูตร  $\overline{X}_{\tau m} = \frac{N_1\overline{X}_1 + N_2\overline{X}_2 + N_3\overline{X}_3}{N_1 + N_2 + N_3}$ จากโจทย์จะได้  $N_1 = 80$ ,  $N_2 = 70$  และ  $N_3 = 50$  $\overline{X}_1 = 15$ ,  $\overline{X}_2 = 17$  une  $\overline{X}_3 = 19$  $\overline{X}_{\text{full}} = \frac{(80 \times 15) + (70 \times 17) + (50 \times 19)}{80 + 70 + 50}$ แทนค่า  $1,200 + 1,190 + 950$ 

$$
\frac{200+4.55}{200}
$$

16.7 ••๋• อายุเฉลี่ยของนักเรียนทั้งสามชั้นเท่ากับ 16.7 ปี 5.2.10 ครูอธิบายสมบัติของค่าเฉลี่ยเลขคณิต

# **สมบัติของค่าเฉลี่ยเลขคณิตที่สำคัญ**

- **1** ผลบวกของผลต่างของข้อมูล แต่ละตัวกับค่าเฉลี่ยเลขคณิตจะมีค่าเท่ากับศูนย์ นั่นคือ  $\sum (x - \mu) = 0$
- **2** ผลบวกของกำลังสองของผลต่างระหว่างข้อมูลแต่ละตัวกับจำนวนใด ๆ จะมีค่าน้อยที่สุด เมื่อ a =  $\overline{\mathsf{x}}$  นั่นคือ  $\sum \left( \mathsf{x} \; - \mathsf{a} \right)^2$  มีค่าน้อยที่สุดก็ต่อเมื่อ a =  $\mu$

**3** ถ้านำค่าคงตัว ตัวหนึ่ง ไปบวกกับทุกค่าในข้อมูลชุดหนึ่ง แล้วค่าเฉลี่ยเลขคณิตของข้อมูล ชุดใหม่จะเท่ากับผลบวกของค่าคงตัวตัวนั้นกับค่าเฉลี่ยเลขคณิตของข้อมูลชุดเดิม

**4** ถ้านำค่าคงตัว ตัวหนึ่ง ไปคูณกับทุกค่าในข้อมูลชุดหนึ่ง แล้วค่าเฉลี่ยเลขคณิตของข้อมูล ชุดใหม่จะเท่ากับผลคูณของค่าคงตัวตัวนั้นกับค่าเฉลี่ยเลขคณิตของข้อมูลชุดเดิม

**5** ค่าเฉลี่ยเลขคณิต จะมีเพียงค่าเดียวจากข้อมูลแต่ละชุด

5.2.11 ครูอธิบายตัวอย่างที่ 5 -6 ในหนังสือเพิ่มเติม พร้อมสุ่มเรียกถามนักศึกษาเป็น

รายบุคคล

#### **5.3 การสรุป**

5.3.1 ครูให้นักศึกษาสรุปสูตรการหาค่าเฉลี่ยเลขคณิต ดังนี้

1. การหาค่าเฉลี่ยเลขคณิตของข้อมูลที่ไม่ได้แจกแจงความถี่ (ungrouped data) ถ้า  $x_1, x_2, x_3, ... x_n$  เป็นข้อมูล N จำนวนจากประชากร ใช้สัญลักษณ์แทนด้วย  $\mu$ (มิว)

$$
\mu = \frac{\sum_{i=1}^N x_i}{N}
$$

ถ้า  $x_1, x_2, x_3, ... x_n$  เป็นข้อมูลเพียง n จำนวนจากตัวอย่างเป็นตัวแทนของประชากร ใช้สัญลักษณ์แทนด้วย *X*

$$
\bar{X} = \frac{\sum_{i=1}^{N} x_i}{n}
$$

2. การหาค่าเฉลี่ยเลขคณิตของข้อมูลที่ไม่ได้แจกแจงความถี่

$$
\mu = \frac{\sum fx}{N}
$$

3. การหาค่าเฉลี่ยเลขคณิตถ่วงน้ำหนัก

$$
\overline{\boldsymbol{X}} = \frac{\sum_{i=1}^{n} w_i x_i}{\sum_{i=1}^{n} w_i}
$$

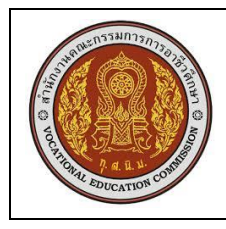

4. การหาค่าเฉลี่ยเลขคณิตรวม

$$
\overline{X} = \frac{\sum N \overline{X}}{\sum N}
$$

## **สัปดาห์ที่ 3**

# **5.1 การนำเข้าสู่บทเรียน**

5.1.1 ครูทบทวนเรื่องค่ากลางของข้อมูล โดยใช้การถาม – ตอบ เช่น

- ค่ากลางของข้อมูลมีอะไรบ้าง

- ค่าเฉลี่ยเลขคณิตหาอย่างไร

# **5.2 การเรียนรู้**

5.2.1 ครูอธิบายความหมายของมัธยฐาน

มัธยฐานเป็นค่าที่มีตำแหน่งกึ่งกลางของข้อมูล เมื่อนำข้อมูลดังกล่าวมาเรียงจากค่าน้อยไปหา ค่ามาก ( หรือจากค่ามากไปหาค่าน้อย ) ใช้สัญลักษณ์ Med แทน มัธยฐาน

5.2.2 ครูอธิบายการหามัธยฐานของข้อมูลที่ไม่ได้แจกแจงความถี่ พร้อมยกตัวอย่างประกอบ การหามัธยฐานของข้อมูล กรณีข้อมูลที่ไม่แจกแจงความถี่ มีลำดับขั้นตอนดังนี้

- 1. เรียงข้อมูลจากค่าน้อยไปหาค่ามาก
- 2. หาตำแหน่งของมัธยฐาน ถ้าข้อมูลมีทั้งหมด N ค่าจะได้ว่า ตำแหน่งของมัธยฐาน = *N* + 1

2

3. คำนวณหามัธยฐาน

ดังนั้น มัธยฐาน คือ ค่าของข้อมูลในตำแหน่งที่  $\frac{\mathsf{N}+{\mathsf{N}}}{2}$ *N* + 1

ตัวอย่าง จงหามัธยฐานของข้อมูล 2, 6, 4, 8, 12, 10, 14

คิดคำนวณใด้ดังนี้ เรียงข้อมูลจากค่าน้อยไปหาค่ามากจะได้ 2, 4, 6, 8, 10, 12, 14

จะได้คำแทน่งของมัธยฐาน = 
$$
\frac{N+1}{2}
$$
  
=  $\frac{7+1}{2}$   
= 4

= ค่าที่อยู่ในตำแหน่งที่ 4 .. มัธยฐาน

เมื่อคูจากข้อมูลที่เรียงและคูตำแหน่ง จะได้ 2, 4, 6,  $(8)$ 10, 12, 14

# $= 8$

5.2.3 ครูให้นักศึกษาทำกิจกรรมที่ 2.3 ครูสุ่มเลือกนักเรียนออกมาเฉลย 5.2.4 ครูอธิบายการหามัธยฐานของข้อมูลที่แจกแจงความถี่ พร้อมยกตัวอย่าง ในการหามัธยฐานของข้อมูลที่แจกแจงความถี่ มีสูตรในการหา ดังนี้

$$
\text{Med} = L_0 + (\frac{\frac{N}{2} - F}{f})I
$$

เมื่อ L แทน ขอบล่างของชั้นที่มีมัธยฐานอยู่

*<sup>F</sup>* แทน ความถี่สะสมของชั้นที่ต่ำกว่าชั้นที่มีมัธยฐานอยู่

 $\overline{f}$  แทน ความถี่ของชั้นที่มีมัธยฐานอยู่

I แทน ความกว้างของชั้นที่มีมัธยฐานอยู่

 $N$  แทน จำนวนข้อมูลทั้งหมด

<u>ตัวอย่าง</u> การแจกแจงข้อมูลความถี่ของคะแนนสอบ

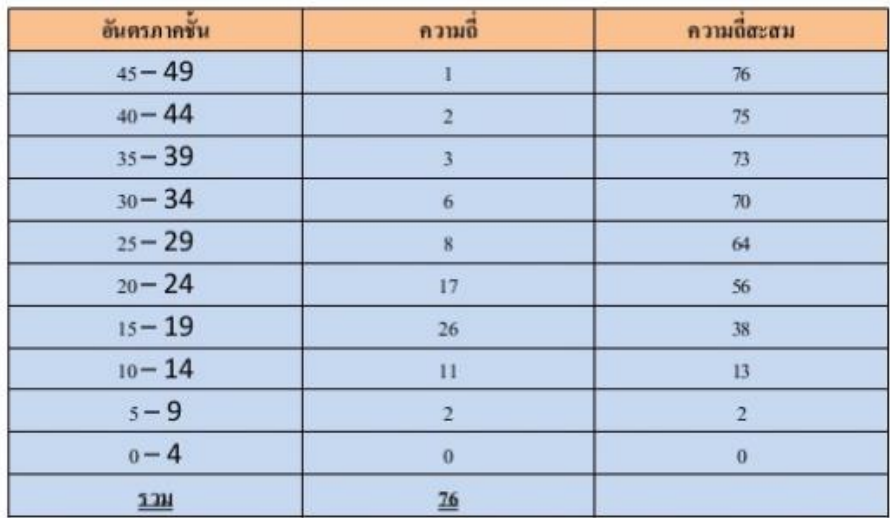

gิตรการคำนวณ  
Mdn = L + 
$$
\left[\frac{N}{2} - F\right]I
$$

<u>จากข้อมูล</u>

L = 14.5, F = 13, f<sub>m</sub> = 26, N = 76, I = 5

วิธีทำ

$$
\begin{array}{rcl}\n \text{Mdn} & = & 14.5 + \left[ \frac{76}{2} - \frac{13}{26} \right] \\
 & = & 19.31\n \end{array}
$$

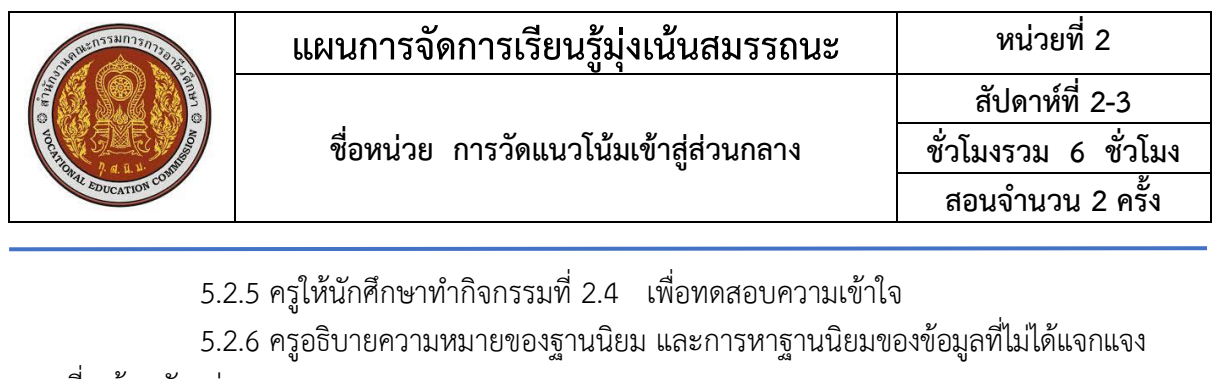

ความถี่ พร้อมตัวอย่าง

ฐานนิยม คือ ค่าของข้อมูลที่มีความถี่ที่สุดใช้สัญลักษณ์ Mod แทน ฐานนิยม

การหาค่าฐานนิยมของข้อมูลที่ไม่แจกแจงความถี่ ให้พิจารณาค่าของข้อมูลที่ซ้ำกันมากที่สุด คือ

ฐานนิยม

ตัวอย่าง จงหาฐานนิยมของข้อมูลต่อไปนี้ 3, 2, 4, 5, 6, 4, 8, 4, 7, 10 ข้อมูลที่ซ้ำกันมากที่สุดคือ 4 ฐานนิยมคือ 4

> ข้อมูลบางชุดอาจมีฐานนิยม 2 ค่า เช่น 10, 14, 12, 10, 11, 13, 12, 14, 12, 10 ข้อมูลที่ซ้ำกันมากที่สุดคือ 10 กับ 12

> > ฐานนิยม คือ 10 กับ 12

ข้อมูลบางชุดอาจจะไม่มีฐานนิยมซึ่ง ได้แก่

ข้อมูลที่ไม่มีรายการซ้ำกันเลย เช่น 8, 9, 10, 11, 13, 15

5.2.7 ครูอธิบายการหาฐานนิยมของข้อมูลที่แจกแจงความถี่ พร้อมยกตัวอย่าง

การหาฐานนิยมของข้อมูลที่แจกแจงความถี่แบบอันตรภาคชั้น และมีความกว้างของแต่ละ อันตรภาคชั้นเท่ากันทุกชั้น จะหาได้จากสูตร

$$
\text{Mod} = L + \left(\frac{d_1}{d_1 + d_2}\right)
$$

เมื่อ Mod แทน ฐานนิยม

L แทน ขอบล่างของชั้นที่มีความถี่สูงสุด

 $\rm\,d_1$  แทน ผลต่างระหว่างความถี่ของชั้นฐานนิยมกับชั้นที่มีค่าต่ำกว่าและอยู่

 $\rm\,d_2$  แทน ผลต่างระหว่างความถี่ของชั้นฐานนิยมกับชั้นที่มีค่าต่ำกว่าและอยู่

ติดกัน

ติดกัน

I แทน ความถี่ของชั้นที่มีความถี่สูงสุด

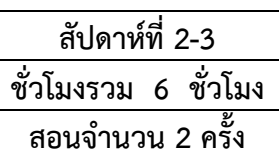

#### จงหาฐานนิยมจากข้อมูลในตารางต่อไปนี้ ตัวอย่าง

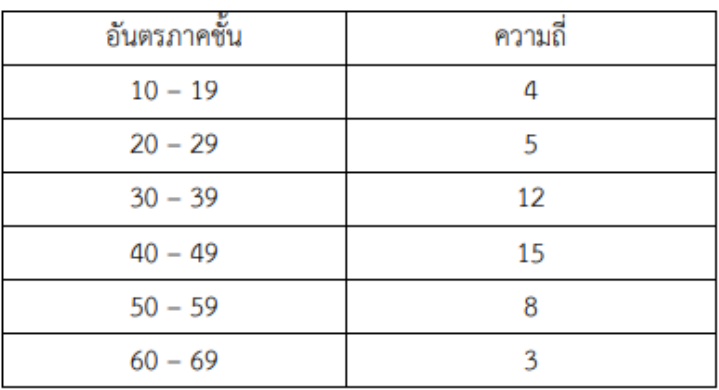

เนื่องจากอันตรภาคชั้น 40 – 49 มีความถี่สูงสุด และเป็นชั้นที่มีฐานนิยม วิธีทำ

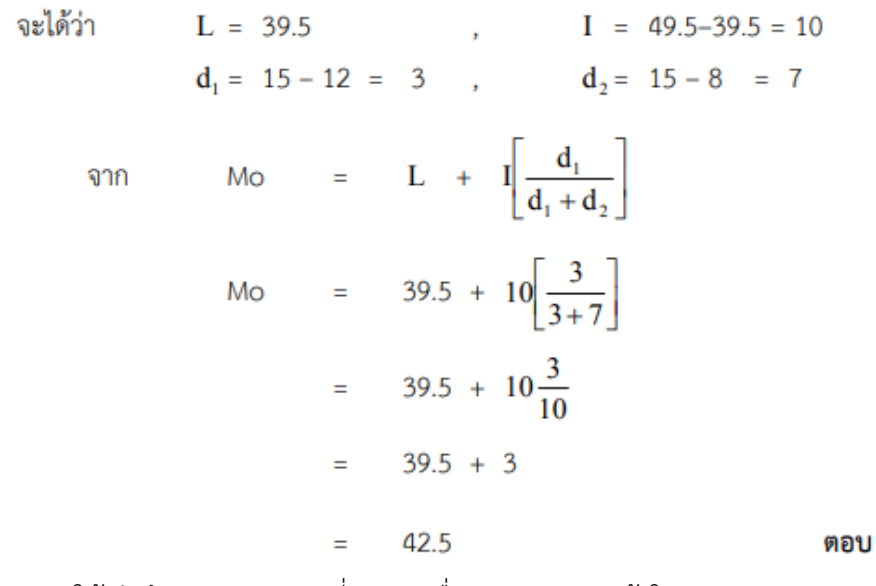

5.2.8 ครูให้นักศึกษาทำกิจกรรมที่ 2.5 เพื่อทดสอบความเข้าใจ

#### **5.3 การสรุป**

5.3.1 นักศึกษาทำแบบฝึกหัดที่ 2

5.3.2 ครูให้นักศึกษาจับคู่กันเปรียบเทียบคำตอบ

5.3.3 ครูเฉลยพร้อมนักศึกษาทั้งชั้น

5.3.4 ครูและนักศึกษาร่วมกันสรุปเกี่ยวกับมัธยฐานและฐานนิยม ดังนี้

มัธยฐานเป็นค่าที่มีตำแหน่งกึ่งกลางของข้อมูล เมื่อนำข้อมูลดังกล่าวมาเรียงจากค่าน้อยไปหา ค่ามาก ( หรือจากค่ามากไปหาค่าน้อย ) ใช้สัญลักษณ์ Med แทน มัธยฐาน

ฐานนิยม คือ ค่าของข้อมูลที่มีความถี่ที่สุดใช้สัญลักษณ์ Mod แทน ฐานนิยม

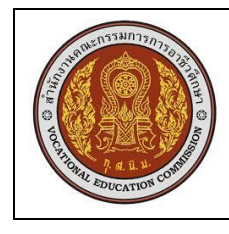

#### **สัปดาห์ที่ 4**

#### **5.1 การนำเข้าสู่บทเรียน**

5.1.1 ครูทบทวนเรื่องการหาค่ากลางของข้อมูล โดยใช้ค่าเฉลี่ยเลขคณิต มัธยฐาน และฐาน

นิยม

## **5.2 การเรียนรู้**

5.2.1 ครูอธิบายความหมายของค่าเฉลี่ยเรขาคณิต และการหาค่าเฉลี่ยเรขาคณิตของข้อมูลที่ ไม่แจกแจงความถี่ พร้อมยกตัวอย่างประกอบ

#### ค่าเฉลี่ยเรขาคณิต

ถ้า x<sub>1</sub> , x<sub>2</sub> , x<sub>3</sub> ,....., x<sub>N</sub> เป็นข้อมูล N จำนวนซึ่งเป็นจำนวนบวกทุกจำนวนและไม่มีจำนวนใดเป็นศูนย์ ค่าเฉลี่ยเรขาคณิต G.M. =  $Nx_1x_2x_3...x_N$ ในกรณีที่  $x_i$  มีความถี่  $f_i$  และ  $\sum_{i=1}^k f_i = N$ G.M. =  $\sqrt[N]{x_1^f + x_2^f + x_3^f + x_4^f}$ เพื่อความสะดวกในการคำนวณจะใช้ลอการิทึมช่วย โดยที่

ค่าเฉลี่ยเรขาคณิตข้อมูลที่ไม่ได้แจกแจงความถี่ จะได้ Log G.M. =  $\frac{1}{N} \sum_{i=1}^{N} \log x_i$ ค่าเฉลี่ยเรขาคณิตข้อมูลที่แจกแจงความถี่แล้ว จะได้ Log G.M. =  $\frac{1}{N} \sum_{i=1}^{K} f_i \log x_i$ x แทนจุดกึ่งกลางชั้นของอันตรภาคชั้นที่ i โดยที่ i คือ 1, 2, 3, ... , k เมื่อ

ึ แทนความถี่ของข้อมูลอันตรภาคชั้นที่ i และ k แทนจำนวนอันตรภาคชั้น

ตัวอย่างที่ 1 จงหาค่าเฉลี่ยธขาคณิตของข้อมูล 2 , 8 , 32 , 128

$$
\begin{array}{rcl}\n\textbf{33} & \textbf{34} & \textbf{35} \\
\textbf{35} & \textbf{36} & \textbf{37} \\
\textbf{38} & \textbf{38} & \textbf{39} \\
\textbf{39} & \textbf{30} & \textbf{31} \\
\textbf{30} & \textbf{32} & \textbf{33} \\
\textbf{31} & \textbf{33} & \textbf{33} \\
\textbf{32} & \textbf{33} & \textbf{33} \\
\textbf{33} & \textbf{33} & \textbf{33} \\
\textbf{34} & \textbf{34} & \textbf{34} \\
\textbf{35} & \textbf{35} & \textbf{33} \\
\textbf{36} & \textbf{37} & \textbf{33} \\
\textbf{38} & \textbf{39} & \textbf{33} \\
\textbf{30} & \textbf{30} & \textbf{33} \\
\textbf{31} & \textbf{32} & \textbf{33} \\
\textbf{32} & \textbf{33} & \textbf{33} \\
\textbf{33} & \textbf{33} & \textbf{33} \\
\textbf{34} & \textbf{34} & \textbf{34} & \textbf{34} \\
\textbf{35} & \textbf{35} & \textbf{35} & \textbf{35} \\
\textbf{36} & \textbf{36} & \textbf{36} & \textbf{36} \\
\textbf{37} & \textbf{38} & \textbf{38} & \textbf{38} \\
\textbf{38} & \textbf{39} & \textbf{39} & \textbf{38} \\
\textbf{39} & \textbf{30} & \textbf{30} & \textbf{30} & \textbf{30} \\
\textbf{30} & \textbf{30} & \textbf{30} & \textbf{30} & \textbf{30} \\
\textbf{31} & \textbf{32} & \textbf{32} & \textbf{32} \\
\textbf{32} & \textbf{32} & \textbf{33} & \textbf{33} \\
\textbf{33} & \textbf{33} & \textbf{33} & \textbf{33} \\
\textbf{34} & \textbf{34} & \textbf{34} & \textbf{34}
$$

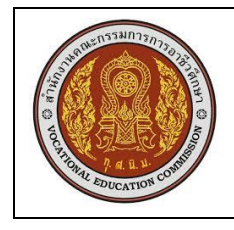

# **แผนการจัดการเรียนรู้มุ่งเน้นสมรรถนะ หน่วยที่ 2**

#### **ชื่อหน่วย การวัดแนวโน้มเข้าสู่ส่วนกลาง**

**สัปดาห์ที่ 2-3 ชั่วโมงรวม 6 ชั่วโมง สอนจำนวน 2 ครั้ง**

 $\frac{2\vec{B}\vec{n}}{N}$  a g os  $\vec{n}$  2 log G.M. =  $\frac{1}{N}\sum_{i=1}^{N} \log X_i$  $=\frac{1}{4}(\log 2 + \log 8 + \log 32 + \log 128)$  $=\frac{1}{4}(0.3010+0.9031+1.5051+2.1072)$ log G.M. =  $\frac{1}{4}(4.8164)$  = 1.2041  $= 0.2041 + 1$  $=$   $log 1.6 + log 10$  $log G.M. = log (1.6 x 10)$ G.M. =  $1.6 \times 10 = 16$ antilog

5.2.2 ครูยกตัวอย่างการหาค่าเฉลี่ยเรขาคณิตของข้อมูลที่แจกแจงความถี่ พร้อมสุ่มถาม นักศึกษาเป็นรายบุคคล

5.2.3 ครูอธิบายความหมายของค่าเฉลี่ยฮาร์มอนิกและอธิบายการหาค่าเฉลี่ยฮาร์มอนิกของ ข้อมูลที่ไม่ได้แจกแจง ความถี่ พร้อมยกตัวอย่างประกอบ

#### ค่าเฉลี่ยฮาร์โมนิก

ถ้า  $x_1$  ,  $x_2$  ,  $x_3$  ,.....,  $x_N$  เป็นข้อมูล  $\;$  N จำนวนซึ่งเป็นจำนวนบวกทุกจำนวนและไม่มีจำนวนใดเป็นศูนย์  $\frac{1}{\frac{1}{N} \left\{ \frac{1}{x_1} + \frac{1}{x_2} + \frac{1}{x_3} + \dots + \frac{1}{x_N} \right\}} = \frac{N}{\sum_{i=1}^{N} \frac{1}{x_i}}$ ค่าเฉลี่ยฮาร์โมนิก H.M. ตัวอย่างที่ 1 จงหาค่าเฉลี่ยฮาร์โมนิกของข้อมูล 2, 4, 8 วิธีทำ H.M.  $\sum_{i=1}^{N} \frac{1}{x_i}$ =  $\frac{3}{\frac{1}{2} + \frac{1}{4} + \frac{1}{8}}$ <br>=  $\frac{3}{\frac{4+2+1}{8}}$  $\frac{24}{7}$ 

5.2.4 ครูอธิบายการหาค่าเฉลี่ยฮาร์มอนิกของข้อมูลที่แจกแจงความถี่ พร้อมทั้งอธิบายตัวอย่าง

ที่ 15 ในหนังสือ

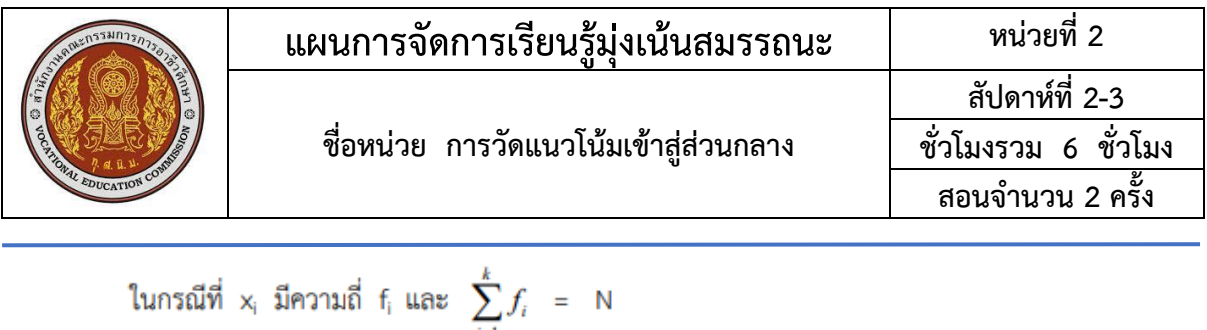

ค่าเอลี่ยฮาร์โมนิก H.M. = 
$$
\frac{1}{\frac{1}{N} \left\{ \frac{f_1}{x_1} + \frac{f_2}{x_2} + \frac{f_3}{x_3} + \dots + \frac{f_k}{x_k} \right\}} = \frac{N}{\sum_{i=1}^k \frac{f_i}{x_i}}
$$
เมื่อ  $x_i$  גทนจุดกึ่งกลางขึ้นของอันตรภาพขึ้นที่ i โดยที่ i คือ 1, 2, 3, ..., k

ี x แทนจุดกีงกลางชันของอันตรภาคชันที i โดยที i คือ 1, 2, 3, ... , k<br>f แทนความถี่ของข้อมูลอันตรภาคชั้นที่ i และ k แทนจำนวนอันตรภาคชั้น

5.2.5 ครูอธิบายการหาค่ากึ่งกลางพิสัยของข้อมูล พร้อมยกตัวอย่างประกอบ

ค่าก**็งกลางพิสัย** คือ ค่าที่ได้จากการนำข้อมูลที่มีค่ามากที่สุดและน้อยที่สุดมาทาค่าเฉลี่ยเลขคณิต

35ทำ  
วั้อมูลไม่แจกแจงความถี่ กี่งกลางพิสัย = 
$$
\frac{\text{ค่าสูงสุด + ค่าต่ำสุด}
$$
  
ตัวอย่าง จงทาค่ากึ่งกลางพิสัยของ 2, 3, 3, 3, 4, 8, 10, 15  
วิธีทำ  $\frac{\text{ค่าสูงสุด + ค่าต่ำสุด}$  =  $\frac{15+2}{2}$   
= 8.5

ขอบบนของอันตรภาคชั้นมากสุด + ขอบล่างของอันตรภาคชั้นน้อยสุด กึ่งกลางพิสัย  $\overline{2}$ หรือเขียนได้ดังนี้

ค่ากึ่งกลางพิสัย = 
$$
\frac{Maximum + Minimum}{2} = \frac{x_{\text{max}} + x_{\text{min}}}{2}
$$

#### **5.3 การสรุป**

5.3.1 ครูและนักศึกษาร่วมกันสรุปเกี่ยวกับ การวัดแนวโน้วมเข้าสู่ส่วนกลาง และให้นักศึกษา สรุปสูตร การวัดแนวโน้มเข้าสู่ส่วนกลางมีหลายวิธี ดังนี้

- ค่าเฉลี่ยเลขคณิต (arithmetic mean)
- ค่าเฉลี่ยเรขาคณิต (geometic mean )
- ค่าเฉลี่ยฮาร์มอนิก (harmonic mean )
- ค่ากึ่งกลางพิสัย (mid-range)

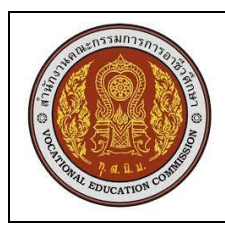

**สอนจำนวน 2 ครั้ง**

มัธยฐาน median)

- ฐานนิยม (mode)

แต่วิธีที่นิยมใช้กันมี 3 ชนิด คือ ค่าเฉลี่ยเลขคณิต มัธยฐาน และฐานนิยม

โดยทั่วไปการวัดแนวโน้มเข้าสู่ส่วนกลาง แบ่งข้อมูลเป็น 2 วิธี คือ ข้อมูลที่ไม่ได้แจกแจงความถี่ และ ข้อมูลที่แจกแจงความถี่

5.3.2 นักศึกษาทำแบบทดสอบหน่วย 2

5.3.3 ครูให้นักศึกษาจับคู่กันเปรียบเทียบคำตอบ

# **6. สื่อการเรียนรู้/แหล่งการเรียนรู้**

- 6.1 หนังสือเรียนวิชาคณิตศาสตร์และสถิติเพื่องานอาชีพ ของสำนักพิมพ์เอมพันธ์
- 6.2 กิจกรรมการเรียนการสอน
- 6.3 Power Point หน่วยที่ 2

# **7. เอกสารประกอบการจัดการเรียนรู้ (ใบความรู้ ใบงาน ใบมอบหมายงาน ฯลฯ)**

# **7.1 ใบความรู้ในเรื่องดังต่อไปนี้**

- 7.1.1 ค่าเฉลี่ยเลขคณิต
- 7.1.2 มัธยฐาน
- 7.1.3 ฐานนิยม
- 7.1.4 ค่าเฉลี่ยเรขาคณิต
- 7.1.5 ค่าเฉลี่ยฮาร์มอนิก
- 7.1.6 ค่ากึ่งกลางพิสัย

# **8. การบูรณาการ/ความสัมพันธ์กับวิชาอื่น**

ไม่มี

## **9. การวัดผลและประเมินผล**

- 9.1 ก่อนเรียน : แบบวัดผลประเมินผลความรู้ก่อนเรียน
- 9.2 ขณะเรียน : การสังเกตพฤติกรรมระหว่างการเรียน
- 9.3 หลังเรียน : ใบงาน แบบทดสอบเฉพาะหน่วย และแบบวัดผลประเมินความรู้หลังเรียน

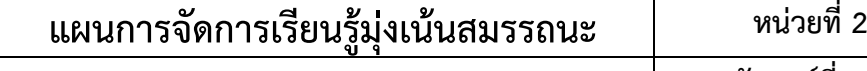

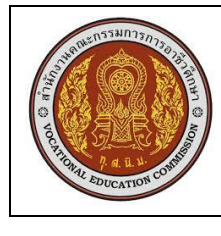

**สอนจำนวน 2 ครั้ง**

# **แบบสังเกตพฤติกรรม**

**คำชี้แจง :** ให้ผู้สอนสังเกตพฤติกรรมของนักเรียนในระหว่างเรียนและนอกเวลาเรียน แล้วขีด ✓ ลงในช่อง ที่ตรงกับระดับคะแนน

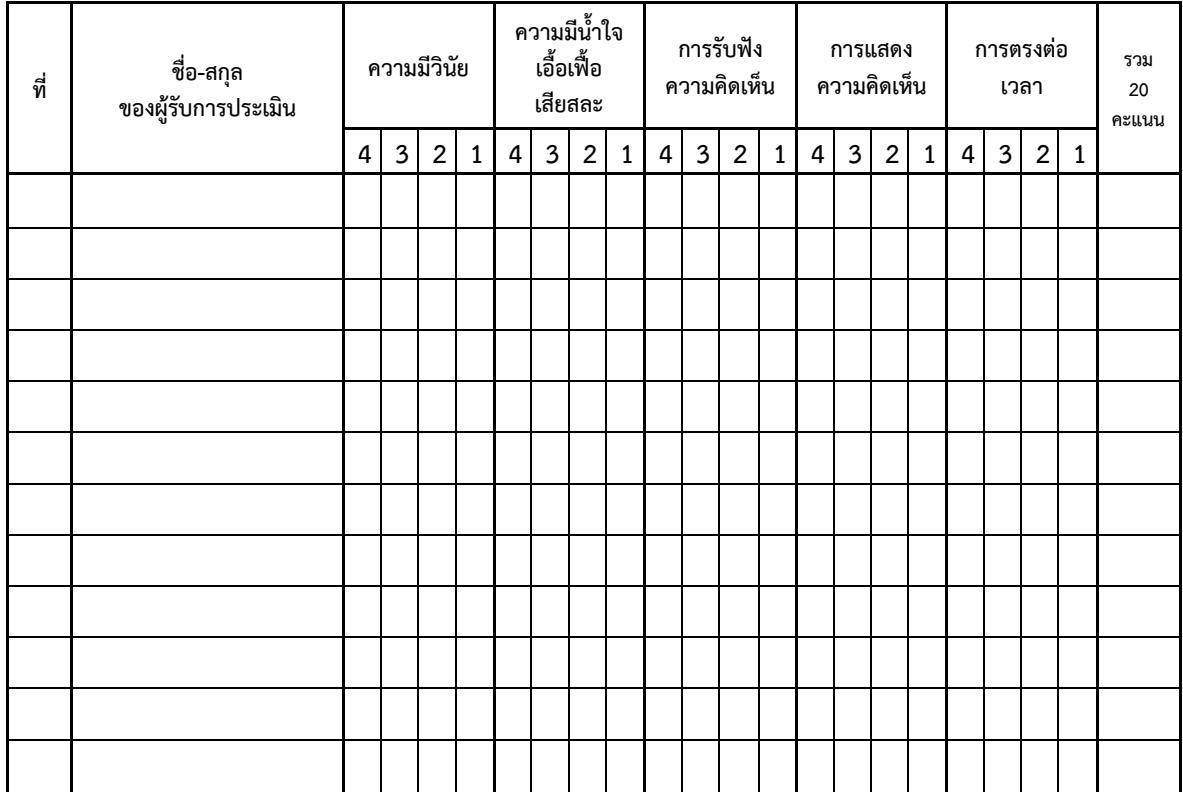

ลงชื่อ...................................................ผู้ประเมิน ............../.................../................

#### **เกณฑ์การให้คะแนน**

- ปฏิบัติหรือแสดงพฤติกรรม**อย่างสม่ำเสมอ**ให้ 4 คะแนน
- ปฏิบัติหรือแสดงพฤติกรรม**บ่อยครั้ง** ให้ 3 คะแนน
- ปฏิบัติหรือแสดงพฤติกรรม**บางครั้ง** ให้ 2 คะแนน
- ปฏิบัติหรือแสดงพฤติกรรม**น้อยครั้ง** ให้ 1 คะแนน

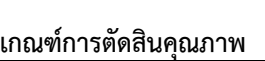

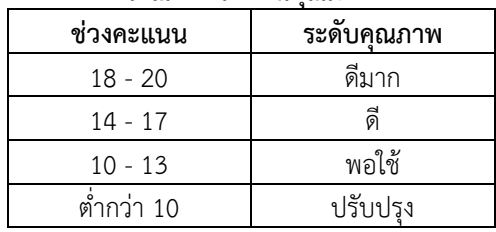

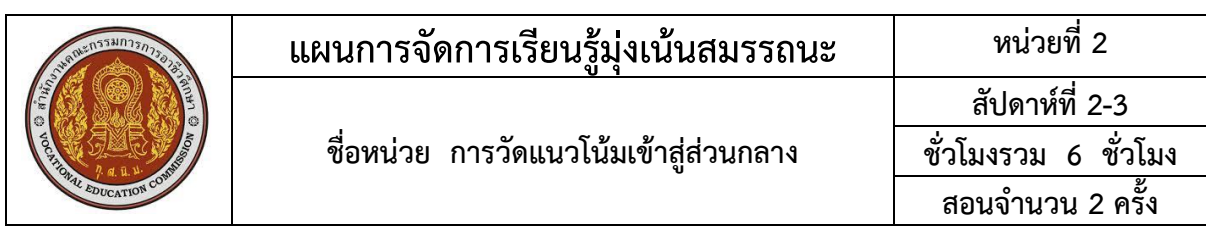

# 10. บันทึกผลหลังการจัดการเรียนรู้ ข้อสรุปหลังการจัดการเรียนรู้

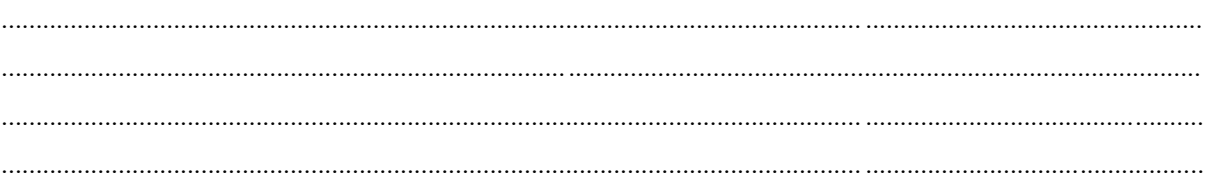

# ปัญหาที่พบ

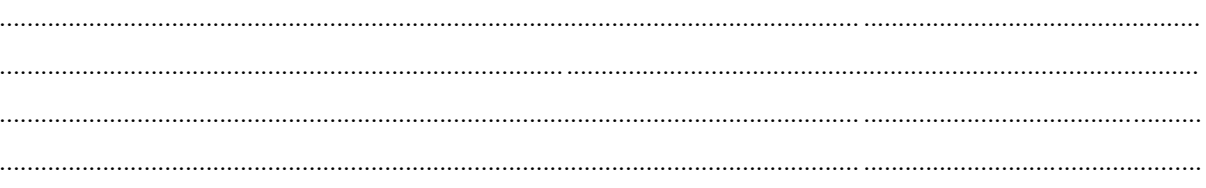

# แนวทางการแก้ไข

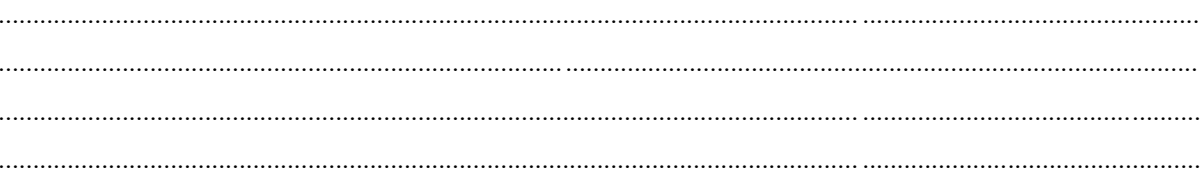